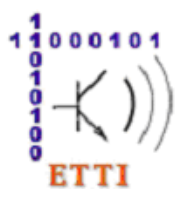

**Faculty of Electronics, Telecommunications and Information Technology** www.electronica.pub.ro

**Electronic Technology and Reliability Department "EUROQUALROM" Laboratory | Room B032 / B304** www.euroqual.pub.ro

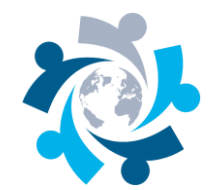

# **"INTERNET SERVICES"**

Website:<http://www.euroqual.pub.ro/cursuri/servicii-internet/> (in Romanian) | Contact: [student@euroqual.pub.ro](mailto:student@euroqual.pub.ro)

# **Lectures**

#### **Introduction in Computer Networks**

- 1. OSI reference model
- 2. Computer network topologies
- 3. Hardware devices and interconnection equipment for a LAN (Local Area Network)

#### **Introduction to Internet technology**

- 1. The Internet as a global network of local networks
- 2. Protocols for network interconnection. TCP/IP protocol.
- 3. Internet, Intranet, Extranet. Basic concepts.

## **Basic services in Internet**

- 1. E-mail service
- 2. World Wide Web and HTTP protocol. Search engines. Web portals.
- 4. File transfer service FTP protocol

**Other Web services:** Instant messaging, multimedia streams, VoIP, social networks, e-commerce and Internet banking. Virtual Private Networks.

## **Network services security**

- 1. Vulnerabilities in operating systems and applications.
- 2. Viruses and malware. Spam and phishing.
- 3. Protection solutions: firewall, anti-virus, anti-malware.

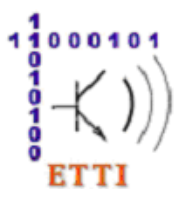

**Faculty of Electronics, Telecommunications and Information Technology** www.electronica.pub.ro

**Electronic Technology and Reliability Department "EUROQUALROM" Laboratory | Room B032 / B304** www.euroqual.pub.ro

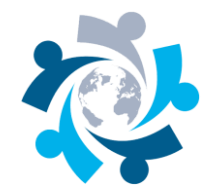

#### **Bibliography (in English):**

- 1. <http://web.itu.edu.tr/~bkurt/Courses/bte550/bte550.lecture.notes.pdf>
- 2. <http://ixz.es/Dummies-Ebooks-collection-2008/F/The%20Internet%20Gigabook%20for%20Dummies.pdf>
- 3. [http://www.cs.indiana.edu/docproject/zen/zen-1.0\\_toc.html](http://www.cs.indiana.edu/docproject/zen/zen-1.0_toc.html)
- 4. <http://www.bradreese.com/dell-networking-for-dummies.pdf>
- 5. <http://www.cs.ucsb.edu/~kemm/courses/cs177/Internetsec.pdf>

## **Applications**

- 1. Media and equipment for data transmission
- 2. Hardware components of a LAN network. MAC address. IP address. Network mask. DNS system
- 3. Creating a Web page using HTML language. Basic tags. Text formatting. Colors. Inserting images and hyperlinks. Special characters in HTML.
- 4. Advanced HTML tags. Multimedia and objects. Webpage layout. SEO technique.
- 5. Using styles (CSS) in a webpage.
- 6. Javascript. Events and variables treating.
- 7. Web forms for users' data collection

## **Bibliography (in English):**

## **HTML**

Tutorial:<http://www.w3schools.com/html/default.asp> HTML Tag Reference:<http://www.w3schools.com/tags/default.asp>

#### CSS

Tutorial:<http://www.w3schools.com/css/default.asp>

CSS Reference:<http://www.w3schools.com/css/default.asp>

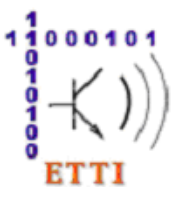

**Faculty of Electronics, Telecommunications and Information Technology** www.electronica.pub.ro

**Electronic Technology and Reliability Department "EUROQUALROM" Laboratory | Room B032 / B304** www.euroqual.pub.ro

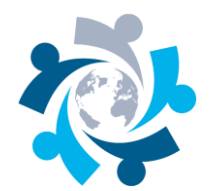

Javascript Tutorial:<http://www.w3schools.com/js/default.asp> Javascript Reference:<http://www.w3schools.com/jsref/default.asp>

## **Project**

Create a website (on any subject) with min. 5 pages (a Home Page and 4 other pages). Each web page must contain hyperlinks to other pages and tags relevant to:

- HTML language (images, links, text formatting, colors, tables, symbols, multimedia files)
- CSS styles
- Javascript styles

Can be used existing templates or Javascript examples from the Internet.

Please do not use large multimedia files (images, audio, video).

Create your website in any text editor (like Notepad) or visual editors (Adobe Dreamweaver, Microsoft Expression Web, Microsoft Frontpage).

Send your project (files, folders) as an archive (ZIP, RAR, 7z etc.) by e-mail at [student@euroqual.pub.ro.](mailto:student@euroqual.pub.ro)